# **PyMef Documentation**

*Release 1.0.2*

**Jan Cimbalnik**

**Aug 02, 2023**

# **Contents**

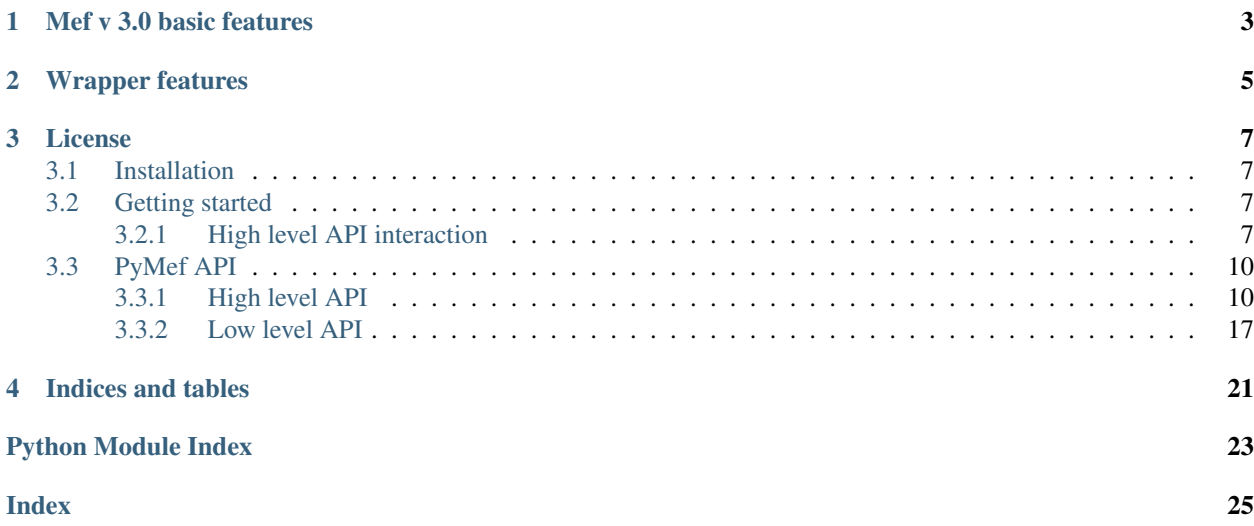

Pymef is a wrapper library for Multiscale Electrophysiology Format developed by [MSEL laboratory.](http://msel.mayo.edu//) Currently available for all major distributions (Linux, Mac OS, Windows). Only python 3 is supported.

### Mef v 3.0 basic features

- <span id="page-6-0"></span>• Support for parallelisation of signal processing
- Data compression
- Data encryption
- Real-time read/write, failure when writing file leaves intact valid files
- CRC functionality to detect data corruption
- Support for time discontinuities
- Support for time series and video channels

# Wrapper features

- <span id="page-8-0"></span>• MEF3 files write/read
- Convenience functions to easily read data and metadata for multiple channels
- Functions to detect and repair corrupt data

License

<span id="page-10-0"></span>Pymef is licensed under the Apache software license.

## <span id="page-10-1"></span>**3.1 Installation**

Installation of PyMef is fairly simple. PyMef is built for all major OS (Windows, Mac OS, Linux). However, problems may occur on older systems. Note that PyMef is available for Python 3 only.

To install please use:

```
pip install pymef
```
To install from source:

```
python setup.py install
```
### <span id="page-10-2"></span>**3.2 Getting started**

There are two ways one can interact with PyMef wrapper. Either through High level API which is aimed at users with no experience of MEF format. Or through Low level API which is mainly meant for experienced users.

### <span id="page-10-3"></span>**3.2.1 High level API interaction**

All operations are handled through  $pymef.$  mef\_session. MefSession class. To initialize a MefSession we can use following code:

```
import numpy
from pymef.mef_session import MefSession
```
(continues on next page)

(continued from previous page)

```
session_path = '/path/to/session.mefd'
password = 'mef_password'
# Either for reading
ms = MefSession(session_path, password)
# Or for writing
ms = MefSession(session_path, password, False, True)
```
#### **Writing time series data**

To write time series data the time series metadata file has to be written first.

```
pwd_1 = 'table'pwd_2 = 'chair'start_time = 946684800000000
end_time = start_time + 1000000sampling_frequency = 5000
channel_name = 'test_channel'
# Section 3
section3 dict = {'recording time offset': 0,
                 'DST_start_time': 0,
                 'DST_end_time': 0,
                 'GMT_offset': 3600,
                 'subject_name_1': 'Olaf',
                 'subject_name_2': 'Mefson',
                 'subject_ID': '2017',
                 'recording_location': 'pub'}
# Time series section 2 dictionry with ts section 2 fields
section2_ts_dict = {'channel_description': 'Test_channel',
                    'session_description': 'Test_session',
                    'recording_duration': 1,
                    'reference description': 'wine',
                    'acquisition_channel_number': 5,
                    'sampling_frequency': sampling_frequency,
                    'notch_filter_frequency_setting': 50.0,
                    'low_frequency_filter_setting': 1.0,
                    'high_frequency_filter_setting': 10.0,
                    'AC_line_frequency': 70,
                    'units_conversion_factor': 1.5,
                    'units_description': 'uV',
                    'start_sample': 0, # Different for segments
                    'number_of_discontinuities': 1,
                    # The following entries are filled automatically during data
˓→writing
                    'maximum native sample value': 0.0,
                    'minimum_native_sample_value': 0.0,
                    'number_of_blocks': 0,
                    'maximum_block_bytes': 0,
                    'maximum_block_samples': 0,
```
(continues on next page)

(continued from previous page)

```
'maximum_difference_bytes': 0,
                     'block_interval': 0,
                     'maximum_contiguous_blocks': 0,
                     'maximum_contiguous_block_bytes': 0,
                     'maximum_contiguous_samples': 0,
                     'number_of_samples': 0}
ms.write_mef_ts_segment_metadata(channel_name,
                                  segment_n,
                                  pwd_1,
                                  pwd_2,
                                  start_time,
                                  end_time,
                                  section2_ts_dict,
                                  section3_dict)
```
After the metadata file is in place the data itslef can be written:

```
N = 20000 # Number of samples
samps_per_mef_block = 5000
data = np.random.randint(-200, 200, N, dtype='int32')
ms.write_mef_ts_segment_data(channel_name,
                              0,
                             pwd_1,
                             pwd_2,
                             samps_per_mef_block,
                             raw_data)
```
#### **Reading time series data**

To obtain information about time series channels the function read ts channel basic info() as in the following code snippet.

ms.read\_ts\_channel\_basic\_info()

There are two options for reading time series data:

- By sample with function [read\\_ts\\_channels\\_sample\(\)](#page-15-1)
- By uUTC with function [read\\_ts\\_channels\\_uutc\(\)](#page-15-2)

Both functions have similar API. The first argument is either a channel string or a list of channel strings. The secund argument consits of list of lists with start and stop sample or uutc. Both time entries can also be None in which case the recording start / stop is used. If only one entry for start and stop is provided the same span is applied to all channels in the channel list. There is one minor difference in returned data - when reading by uUTC the function returns NaNs if no data is available in the specified time span.

```
# Returns 1D numpy array with data from recording start to recording stop
ms.read_ts_channels_uutc(channel, [[None, None]])
# Returns 1D numpy array with 2 1D numpy arrays with data from recording start to
˓→recording stop
ms.read_ts_channels_uutc([channel, channel], [[None, None]])
```
(continues on next page)

(continued from previous page)

```
Returns 1D numpy array with data from sample 5 to sample 5000
ms.read_ts_channels_sample(channel, [[5, 5000]])
```
### <span id="page-13-0"></span>**3.3 PyMef API**

PyMef api consist of two parts. - High level API which should be used in most cases - Low level API which is aimed at users experienced with MEF library

### <span id="page-13-1"></span>**3.3.1 High level API**

```
class pymef.mef_session.MefSession(session_path, password, read_metadata=True,
                                       new_session=False, check_all_passwords=True)
```
Basic object for operations with mef sessions.

#### **Parameters**

- **session\_path** (str) path to mef session
- **password** (str) password for mef session
- **read\_metadata** (bool) whether to read metadata (default=True)
- **new** session  $(boo1)$  whether this is a new session for writing (default=False)
- **check\_all\_passwords** (bool) check all files or just the first one encoutered(default=True)

**annonymize\_session**(*password\_1*, *password\_2*, *new\_name=None*, *new\_id=None*)

Anonymize mef session

Parameters

- **password\_1** (str) Level 1 password
- **password\_2** (str) Level 2 password
- **new\_name**  $(str)$  New first name for the subject (default = None)
- $new_id(str)$  New subject id (default = None)

Returns result – None on success

Return type object

**append\_mef\_ts\_segment\_data**(*channel*, *segment\_n*, *password\_1*, *password\_2*, *start\_time*, *end\_time*, *samps\_per\_mef\_block*, *data*, *discontinuity\_flag=False*)

Appends new time series metadata in the specified segment

- **channel**  $(str)$  Channel name
- **segment\_n** (int) Segment number
- **password\_1** (str) Level 1 password
- **password\_2** (str) Level 2 password
- **start\_time** (int) Start time of the appended data
- <span id="page-14-0"></span>• **end** time – End time of the appended data
- **samps\_per\_mef\_block** (int) Number of samples per mef block
- **data** (np.array) 1-D numpy array of type int32
- **discontinuity\_flag** (bool) Discontinuity flag for appended data.

#### **change\_channel\_name**(*change\_dict*)

Chnges name of one or more channels

Parameters **change\_dict** (dict) – Dictionary with channels to be changed {old\_name: new\_name}

Returns result – None on success

#### Return type object

**create\_slice\_session**(*slice\_session\_path*, *slice\_start\_stop*, *password\_1*, *password\_2*, *samps\_per\_mef\_block=None*, *time\_unit='uutc'*)

Function to create slice of the mef session (time series only).

#### Parameters

- **slice** session  $path (str)$  Path to new sliced session (including .mefd suffix)
- **slice start stop**  $(llist)$  List containing 2 int with start and stop uutc times of the slice
- **password\_1** (str) Level 1 password
- **password\_2** (str) Level 2 password
- **samps\_per\_mef\_block** (int) Number of samples for mef block. Default=channel sampling frequency

#### **detect\_corrupt\_data**(*repair=False*)

Detects corrupt data

**Parameters repair** (bool) – Whether to try to repair data (default=False)

Returns result – None on success

Return type object

#### **get\_channel\_toc**(*channel*)

Returns discontinuities accross segments.

Parameters channel  $(str)$  – Channel to calculate TOC on

Returns

TOC –

#### Array with

- $[0,1]$  = discontinuity flags
- $[1,$ : $]$  = n block samples
- $[2, :]$  = start samples
- $[3,:]$  = start uutc times

#### Return type np.array

**read\_records**(*channel=None*, *segment\_n=None*) Returns list of dictionaries with MEF records.

#### <span id="page-15-3"></span>Parameters

- **channel**  $(str)$  Session channel, if not specified, session records will be read (default  $=$  None)
- **segment\_n** (int) Segment number, if not specified, channel records will be read  $(default = None)$

Returns record list – List of dictionaries with record entries

Return type list

#### <span id="page-15-0"></span>**read\_ts\_channel\_basic\_info**()

Reads session time series channel names

#### Returns

channel list –

#### List of dictionaries with information about channels:

- Sampling frequency
- Number of samples
- Units conversion factor
- Units description
- Earliest start time
- Latest end time
- Channel description

#### Return type list

<span id="page-15-1"></span>**read\_ts\_channels\_sample**(*channel\_map*, *sample\_map*, *process\_n=None*) Reads desired channels in desired sample segment

#### Parameters

- **channel\_map** (str or list) Channel or list of channels to be read
- **sample** map  $(llist) List$  of [start, stop] samples to be loaded that correspond to channel\_map. if there is only one entry the same range is applied to all channels
- **process\_n** (int) How many processes use for reading (default=None)

Returns data – Numpy array of numpy array objects [channels,samples] or 1D numpy array

Return type np.array(dtype=np.float32)

<span id="page-15-2"></span>**read\_ts\_channels\_uutc**(*channel\_map*, *uutc\_map*, *process\_n=None*, *out\_nans=True*)

Reads desired channels in desired time segment. Missing data at discontinuities are filled with NaNs.

#### Parameters

- **channel\_map** (str or list) Channel or list of channels to be read
- **uutc\_map** (list) List of [start,stop] uutc times to be loaded that correspond to channel\_map. if there is only one entry the same range is applied to all channels
- **process\_n** (int) How many processes use for reading (defualt = None)
- **out\_nans**  $(boo1)$  Whether to return an array of np.nan if the uutc times for channel are completely out of start and end times

Returns data – Numpy array of numpy array objects [channels,samples] or 1D numpy array

Return type np.array(dtype=np.float32)

<span id="page-16-0"></span>**write\_mef\_records**(*password\_1*, *password\_2*, *start\_time*, *end\_time*, *time\_offset*, *records\_list*, *channel\_type='ts'*, *channel=None*, *segment\_n=None*)

Writes new records on session level. If channel is specified, the the records are written at channel level. If segment\_n is sepcified, the recordes are written at segment level.

#### Parameters

- **password\_1** (str) Level 1 password
- **password\_2** (str) Level 2 password
- **start\_time** (int) Records start time
- **time** (end) Records end time
- **time\_offset** (int) Time offset for records
- **record list** (list) List with record dictionaries
- **channel\_type**  $(str)$  Channel type: 'ts' (time series) or 'v' (video), default='ts'
- **channel**  $(str)$  Channel name
- **segment\_n** (int) Segment number

### **Notes**

Each entry in record list must be a dictionary and contain the field "type". The rest of the entries are optional. All times are in uUTC or us. The following types are recognized:

#### Note - simple note:

- type "Note"
- time record time (int)
- text note text (str)

#### SyLg - system log:

- type "SyLg"
- time record time (int)
- text system log text

#### EDFA - EDF annotation record:

- type "EDFA"
- time record time (int)
- duration duration of the event (int)
- text annotation text (str)

#### LNTP - Line noise template:

- type "LNTP"
- time record time (int)
- length template length (int)
- template 1D numpy array of template itself (np.arry, dtype=int)

#### CSti - Cognitive stimulation:

- type "CSti"
- time record time (int)
- task\_type type of the task (str)
- stimulus\_duration duration of the stimulus (int)
- stimulus\_type type of the stimulus (str)
- patient\_response response of the patient (str)

### ESti - Electrical stimulation:

- type "Esti"
- time record time (int)
- amplitude stimulus amplitude (float)
- frequency frequency of the stimulus (float)
- pulse\_width pulse width (int)
- ampunit\_code code of amplitude unit (int)
	- $-1$  = no entry
	- $0 =$ unknown
	- $-1 = mA$
	- $-2 = V$
- mode code code of the stimulation mode (int)
	- $-1$  = no entry
	- $0 =$ unknown
	- $-1$  = current
	- $-2$  = voltage
- anode stimulation anode (str)
- catode stimulation catode (str)

#### Seiz - Seizure:

- type "Seiz"
- time record time (int)
- earliest onset earliest uUTC onset of the seizure (int)
- latest offset latest uUTC offset of the seizure (int)
- duration duration of the seizure (int)
- number\_of\_channels number of seizure onset channels (int)
- onset\_code code for the onset
	- $-1$  = no entry
	- 0 unknown
	- $-1$  docal
- <span id="page-18-0"></span>– 2 - generalized
- 3 -propagated
- 4 mixed
- marker\_name\_1 name of the marker 1 (str)
- marker name  $2$  name of the marker  $2$  (str)
- annotation seizure annotation (str)
- channels list of dictionaries with channel entries
	- name name of the channel (str)
	- onset seizure onset on this channel (int)
	- offset seizure offset on this channel (int)

#### Curs - Cursor record:

- type "Curs"
- time record time (int)
- id\_record id of the record (int)
- trace\_timestamp timestamp of the trace (int8)
- latency latency of the record (int)
- name name of the cursor record (str)

#### Epoc - Epoch record:

- type "Epoc"
- time record time (int)
- id\_record id of the record (int)
- timestamp start timestamp of the epoch (int8)
- end\_timestamp end timestamp of the epoch (int8)
- duration duration of the epoch
- type epoch type (str)
- text descriptive text of the epoch (str)

**write\_mef\_ts\_segment\_data**(*channel*, *segment\_n*, *password\_1*, *password\_2*,

*samps\_per\_mef\_block*, *data*) Writes new time series data in the specified segment

- **channel** (str) Channel name
- **segment\_n** (int) Segment number
- **password\_1** (str) Level 1 password
- **password\_2** (str) Level 2 password
- **samps\_per\_mef\_block** (int) Number of samples per mef block
- **data** (np.array) 1-D numpy array of type int32

<span id="page-19-0"></span>**write\_mef\_ts\_segment\_metadata**(*channel*, *segment\_n*, *password\_1*, *password\_2*, *start\_time*, *end\_time*, *section\_2\_dict*, *section\_3\_dict*)

Writes new time series metadata in the specified segment

#### Parameters

- **channel**  $(str)$  Channel name
- **segment\_n** (int) Segment number
- **password**  $1 (str)$  Level 1 password
- **password\_2** (str) Level 2 password
- **start\_time** (int) Start time
- **time** (end) End time
- **section\_2\_dict** (dict) Dictionary with user specified section\_2 fileds
- **section\_3\_dict** (dict) Dictionary with user specified section\_3 fileds

**write\_mef\_v\_segment\_indices**(*channel*, *segment\_n*, *password\_1*, *password\_2*, *start\_time*, *end\_time*, *index\_entries*)

Writes new video indices in the specified segment

#### Parameters

- **channel**  $(str)$  Channel name
- **segment\_n** (int) Segment number
- **password\_1** (str) Level 1 password
- **password\_2** (str) Level 2 password
- **start**  $\tt time (int) Start time of video indices$
- **time** (end) End time of video indices
- **index\_entries** (np.array) Numpy array with vi\_dtype

**write\_mef\_v\_segment\_metadata**(*channel*, *segment\_n*, *password\_1*, *password\_2*, *start\_time*, *end\_time*, *section\_2\_dict*, *section\_3\_dict*)

Writes new video metadata in the specified segment

- **channel**  $(str)$  Channel name
- **segment\_n** (int) Segment number
- **password\_1** (str) Level 1 password
- **password\_2** (str) Level 2 password
- **start\_time** (int) Start time of the data
- **time** (end) End time of the data
- **section\_2\_dict** (dict) Dictionary with user specified section\_2 fileds
- **section\_3\_dict** (dict) Dictionary with user specified section\_3 fileds

### <span id="page-20-2"></span><span id="page-20-0"></span>**3.3.2 Low level API**

Warning: Use with caution! Improper use may lead to data corruption.

<span id="page-20-1"></span>This submodule provides a wrapper around Mayo Electrophysiology Format (MEF) version 3.0 library.

```
pymef.mef_file.pymef3_file.append_ts_data_and_indices()
```
Function to append MEF3 time series data and indices to existing segment files.

#### Parameters

- **target\_path** (str) Path to segment being appended
- **password\_1** (str) Level 1 password.
- **password\_2** (str) Level 2 password.
- **samples\_per\_mef\_block** (int) Number of samples in one MEF RED block.
- **raw\_data** (np. array) Numpy 1D array with raw data of dtype int32.
- **discontinuity\_flag** (bool) Flag to mark discontinuity at the start of appended data (default=True)
- **lossy\_flag** (bool) Flag for optional lossy compression (default=False).

#### pymef.mef\_file.pymef3\_file.**check\_mef\_password**()

Function to check MEF3 password validity.

#### Parameters

- **target\_path** (str) Path to MEF3 metadata file.
- **password** (str) Level 1 or level 2 password.

#### Returns

#### password\_type –

- 0 incorrect password
- 1 level 1 password
- 2 level 2 password

#### Return type int

```
pymef.mef_file.pymef3_file.read_mef_channel_metadata()
    Function to read MEF3 channel metadata.
```
- **target\_path** (str) Path to MEF3 channel being read.
- **password** (str) Level 1 or level 2 password.
- **map\_indices\_flag** (bool) Flag to enable the mapping of the time-series and video indices (default=True, map indices)
- **copy\_metadata\_to\_dict** (bool) Flag to copy metadata into a python dictionary structure (True), instead of returning the metadata by reference in Numpy structured datatypes (Default=False)
- Returns channel\_metadata Dictionary with channel metadata and all segments metadata and records.

#### Return type dict

<span id="page-21-0"></span>pymef.mef\_file.pymef3\_file.**read\_mef\_segment\_metadata**()

Function to read MEF3 segment metadata.

#### Parameters

- **target** path  $(str)$  Path to MEF3 segment being read.
- **password** (str) Level 1 or level 2 password.
- **map\_indices\_flag** (bool) Flag to enable the mapping of the time-series and video indices (default=True, map indices)
- **copy\_metadata\_to\_dict** (bool) Flag to copy metadata into a python dictionary structure (True), instead of returning the metadata by reference in Numpy structured datatypes (Default=False)

Returns segment\_metadata – Dictionary with segment metadata and records.

#### Return type dict

```
pymef.mef file.pymef3 file.read mef session metadata()
    Function to read MEF3 session metadata.
```
#### Parameters

- **target\_path** (str) Path to MEF3 session being read
- **password**  $(str)$  Level 1 or level 2 password.
- **map\_indices\_flag** (bool) Flag to enable the mapping of the time-series and video indices (default=True, map indices)
- **copy\_metadata\_to\_dict** (bool) Flag to copy metadata into a python dictionary structure (True), instead of returning the metadata by reference in Numpy structured datatypes (Default=False)
- Returns session metadata Dictionary with session metadata and all channels and segments metadata and records.

#### Return type dict

```
pymef.mef_file.pymef3_file.read_mef_ts_data()
    Function to read MEF3 time series data.
```
#### **Parameters**

- **channel\_specific\_metadata** (np.ndarray) Channel metadata
- **start** (int) Start sample or uUTC time to be read.
- **end** (int) End sample or uUTC time to be read.
- **time\_flag** (bool) Flag to indicate if user is reading by samples or uUTC times (default=False - reading by sample)
- **Returns data** 1D numpy array (dtype=float) with data. If the data is read by uUTC and a gap is present the missing values are filled with NaNs

#### Return type np.array

### pymef.mef\_file.pymef3\_file.**write\_mef\_data\_records**()

Function for writing MEF3 records at any level specified by path parameter.

- <span id="page-22-0"></span>• **target** path  $(str)$  – Path where record files will be written.
- **password\_1** (str) Level 1 password.
- **password\_2** (str) Level 2 password.
- **start\_time** (int) uUTC start time for universal header.
- **end** time (int) uUTC end time for universal header.
- **recording\_offset** (int) Offset for uUTC times.
- **record\_list** (list) List of record dictionaries consisting of numpy arrays.

#### pymef.mef\_file.pymef3\_file.**write\_mef\_ts\_data\_and\_indices**()

Function to write MEF3 time series data and indices file.

#### Parameters

- **target\_path**  $(s \, t)$  Path to segment being written.
- **password\_1** (str) Level 1 password.
- **password**  $2 (str) Level 2$  password.
- **samples per mef block** (int) Number of samples in one MEF RED block.
- raw\_data (np. array) Numpy 1D array with raw data of dtype int32.
- **lossy\_flag** (bool) Flag for optional lossy compression (default=False).

### pymef.mef\_file.pymef3\_file.**write\_mef\_ts\_metadata**()

Function to write MEF3 time series metadata file.

#### **Parameters**

- **target\_path**  $(str)$  Path to segment being written.
- **password\_1** (str) Level 1 password.
- **password\_2** (str) Level 2 password.
- **start\_time** (int) uUTC recording start time also used as recording time offset.
- **end\_time** (int) uUTC recording end time.
- **section\_2\_arr** (np.array) Numpy array of time series metadata section 2 dtype.
- **section\_3\_arr** (np.array) Numpy array of metadata section 3 dtype.

#### pymef.mef file.pymef3 file.write mef v indices()

Function to write MEF3 video indices file.

#### Parameters

- $target\_path(str) Path to segment being written.$
- **password\_1** (str) Level 1 password.
- **password\_2** (str) Level 2 password.
- **start\_time** (int) uUTC recording start time minimum value of index entries.
- **end\_time** (int) uUTC recording end time maximum value of index entries.
- **index\_entries** (list) List of numpy arrays with index entries.

#### pymef.mef\_file.pymef3\_file.**write\_mef\_v\_metadata**()

Function to write MEF3 video metadata file.

- target\_path  $(str)$  Path to segment being written.
- **password\_1** (str) Level 1 password.
- **password\_2** (str) Level 2 password.
- **start\_time** (int) uUTC recording start time also used as recording time offset.
- **end\_time** (int) uUTC recording end time.
- **section\_2\_arr** (np. array) Numpy array of video metadata section 2 dtype.
- **section\_3\_arr** (np.array) Numpy array of metadata section 3 dtype.

Indices and tables

- <span id="page-24-0"></span>• genindex
- modindex
- search

Python Module Index

<span id="page-26-0"></span>p

pymef.mef\_file.pymef3\_file, [17](#page-20-1)

## Index

## <span id="page-28-0"></span>A

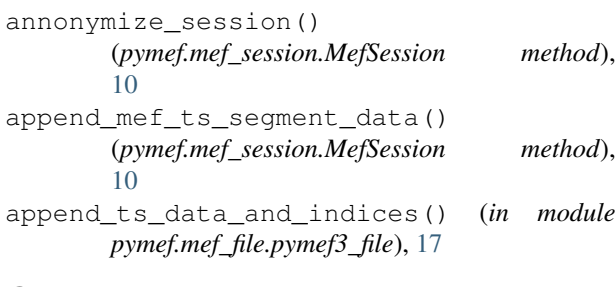

# C

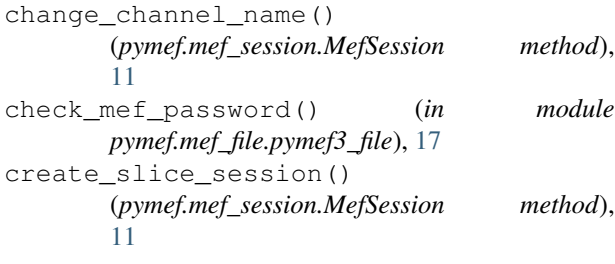

# D

detect\_corrupt\_data() (*pymef.mef\_session.MefSession method*), [11](#page-14-0)

## G

get\_channel\_toc() (*pymef.mef\_session.MefSession method*), [11](#page-14-0)

## M

MefSession (*class in pymef.mef\_session*), [10](#page-13-3)

## P

pymef.mef\_file.pymef3\_file (*module*), [17](#page-20-2)

### R

read\_mef\_channel\_metadata() (*in module pymef.mef\_file.pymef3\_file*), [17](#page-20-2)

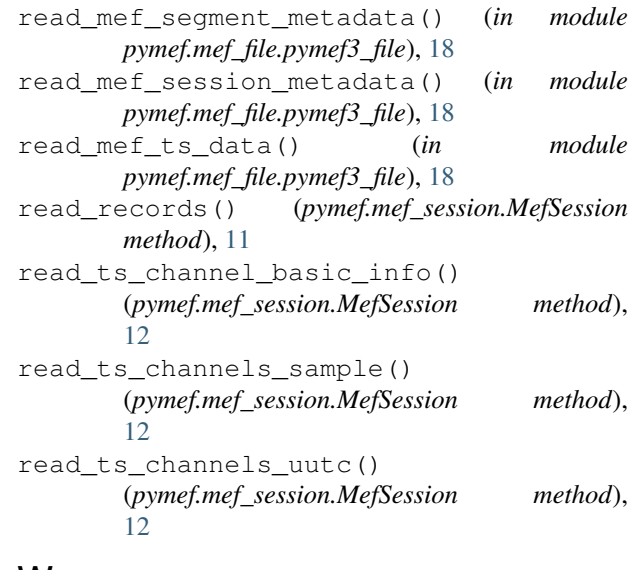

### W

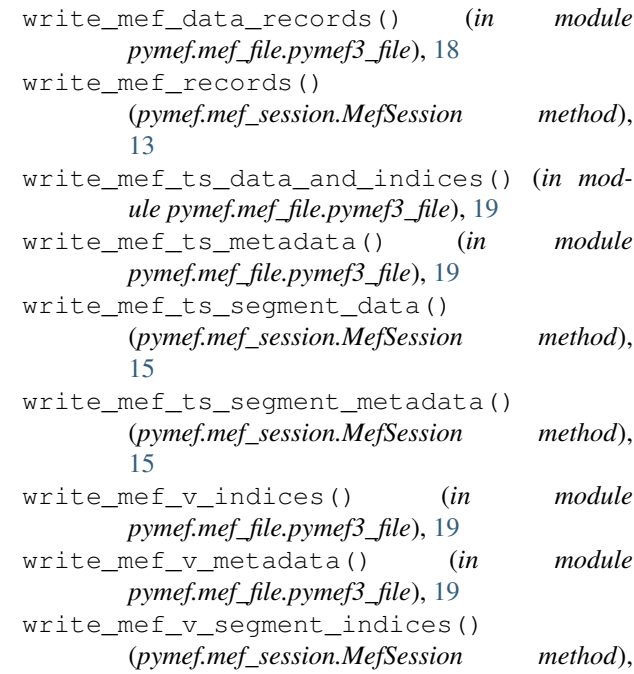

[16](#page-19-0) write\_mef\_v\_segment\_metadata() (*pymef.mef\_session.MefSession method*), [16](#page-19-0)